## **What is TRICARE Online Prescription Refill?**

**TRICARE Online (TOL) Prescription** (Rx) Refill allows beneficiaries to request one or more prescription refills from their MTF or satellite/clinic associated with their MTF, check the status of their prescriptions, and link to the TRICARE Mail Order Pharmacy (TMOP).

To request prescription refills from your MTF, satellite/clinic associated with your MTF and or check the status of your prescription refills you will need only the following information:

- The last four (4) digits of your  $\bullet$ sponsor's SSN
- The numeric portion of the  $\bullet$ prescription number(s) to be refilled
- Your preferred pick-up location  $\bullet$

## **For More Information**

Please contact TOL **Customer Service** available 24/7 Tel. 1-800-600-9332 CONUS OCONUS telephone numbers

are located at

www.tricareonline.com

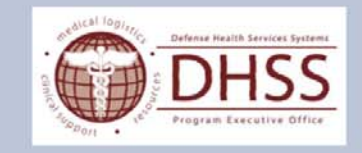

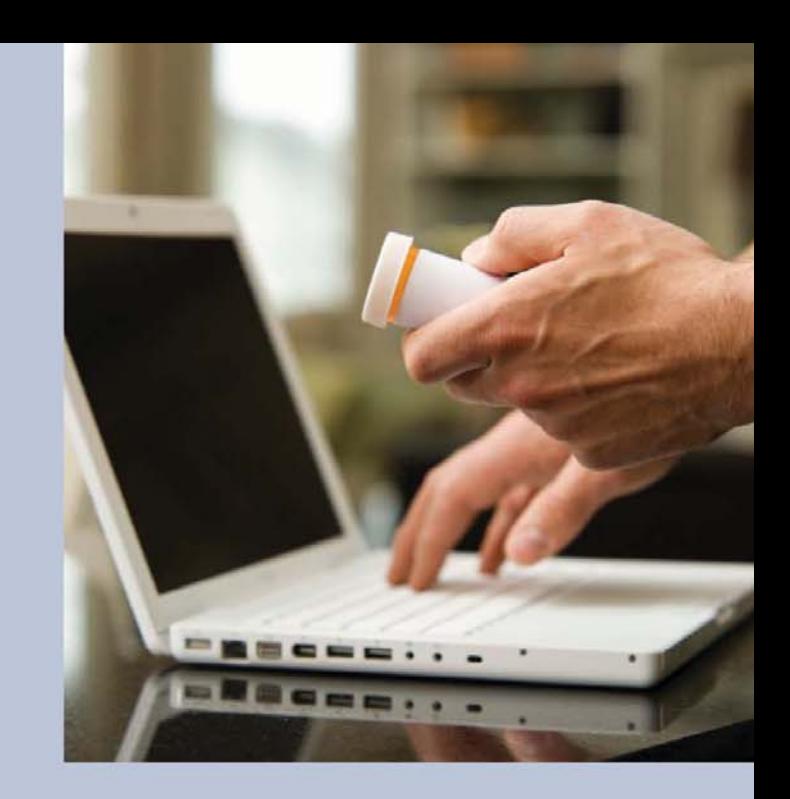

## **TRICARE Online** Prescription Refill

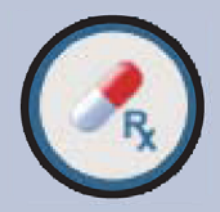

## **How Do I Access TOL Rx Refill?**

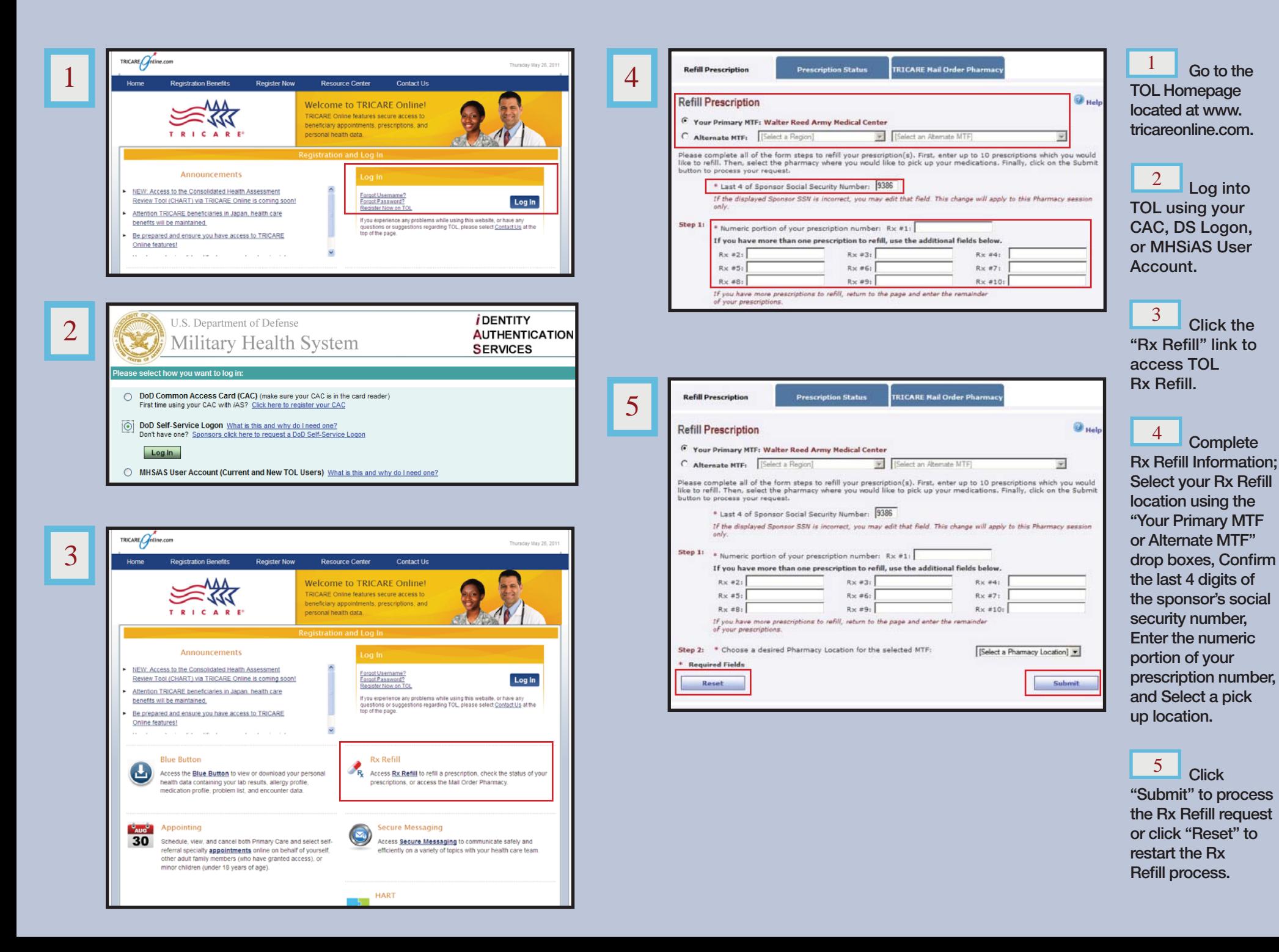